<span id="page-0-2"></span>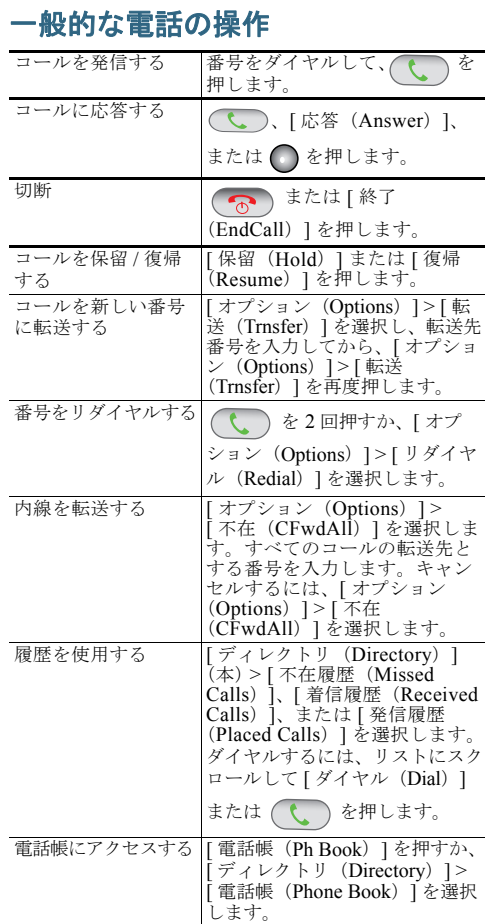

#### altalia CISCO.

Cisco and the Cisco Logo are trademarks of Cisco Systems, Inc. and/or its affiliates in the U.S. and other countries. A listing of Cisco's trademarks can be found at [www.cisco.com/go/trademarks](http://www.cisco.com/go/trademarks). Third party trademarks mentioned are the property of their respective owners. The use of the word partner does not imply a partnership relationship between Cisco and any other company. (1005R)

© 2011 Cisco Systems, Inc. All rights reserved. Copyright © 2011, シスコシステムズ合同会社 . All rights reserved.

# $\mathbf{d}$  and  $\mathbf{d}$ **CISCO**

クイック リファレンス

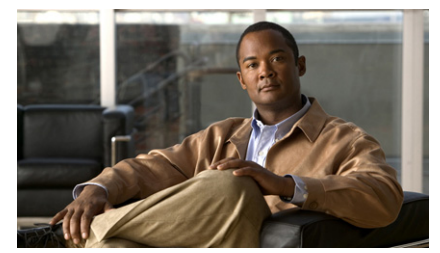

#### **Cisco Unified Wireless IP Phone 7925G**、 **7925G-EX**、**7926G** クイック リファレンス

**Cisco Unified Wireless IP Phone 7925G, 7925G-EX, and 7926G Quick Reference**

[「電話機の使用」](#page-0-0) 【注意】シスコ製品をご使用になる前に、安全上の注 意(**[www.cisco.com/jp/go/safety\\_warning/](www.cisco.com/jp/go/safety_warning/)**)を ご確認ください。 本書は、米国シスコシステムズ発行ドキュメントの参 考和訳です。リンク情報につきましては、日本語版掲 載時点で、英語版にアップデートがあり、リンク先の ページが移動 **/** 変更されている場合がありますことを ご了承ください。 あくまでも参考和訳となりますので、正式な内容につ いては米国サイトのドキュメントを参照ください。 また、契約等の記述については、弊社販売パート ナー、または、弊社担当者にご確認ください。

[「ショートカット](#page-0-1) キーとボタン」 [「ソフトキーの機能」](#page-1-0)

[「テキストの入力」](#page-1-2) [「電話スクリーンのアイコン」](#page-1-1) [「一般的な電話の操作」](#page-0-2)

#### <span id="page-0-0"></span>電話機の使用

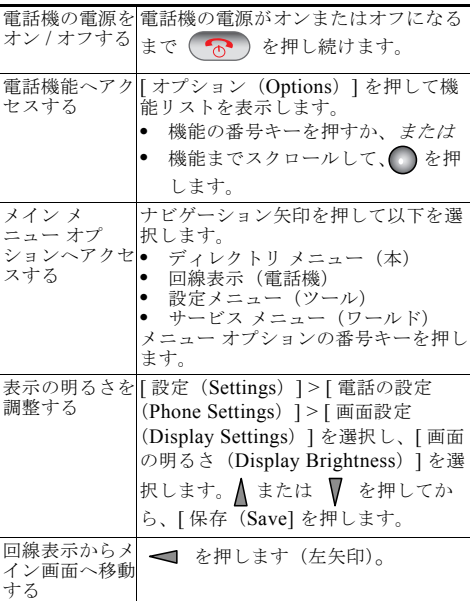

### <span id="page-0-1"></span>ショートカット キーとボタン

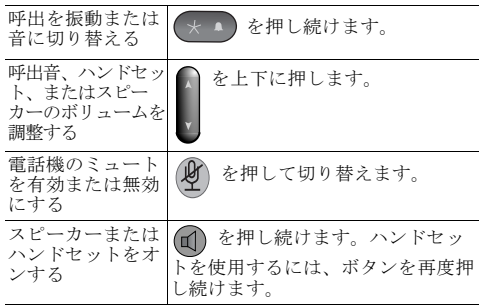

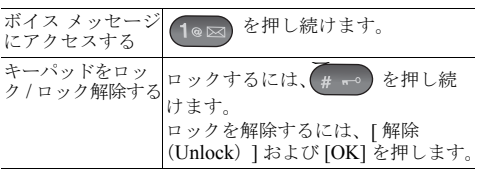

## <span id="page-1-0"></span>ソフトキーの機能

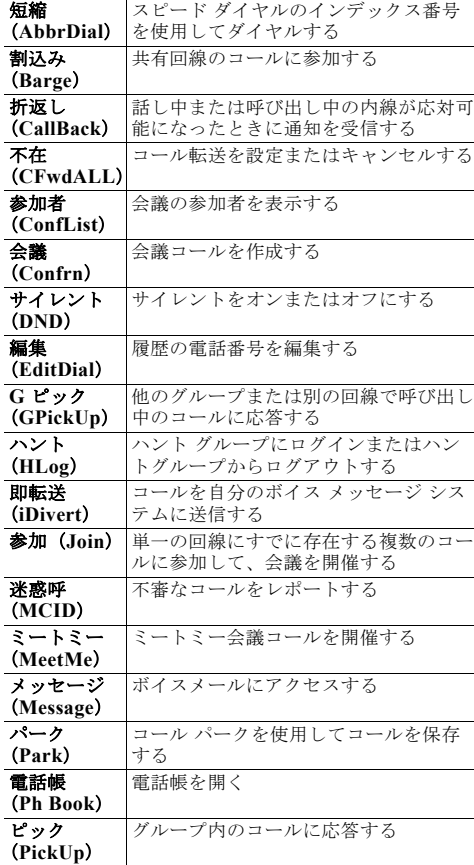

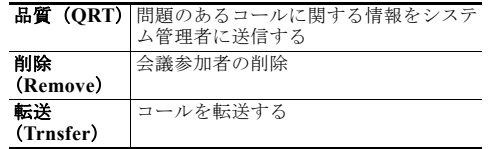

### <span id="page-1-2"></span>テキストの入力

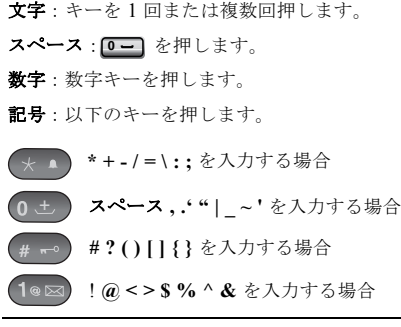

<span id="page-1-1"></span>電話スクリーンのアイコン

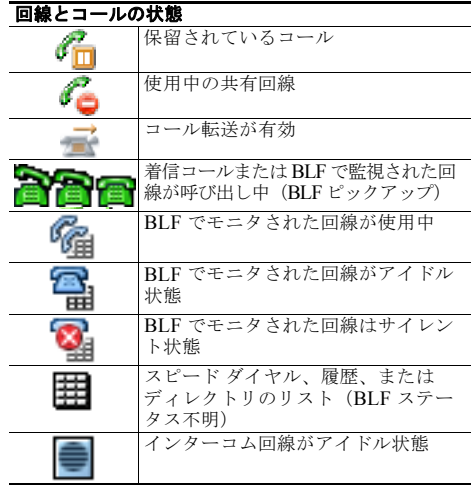

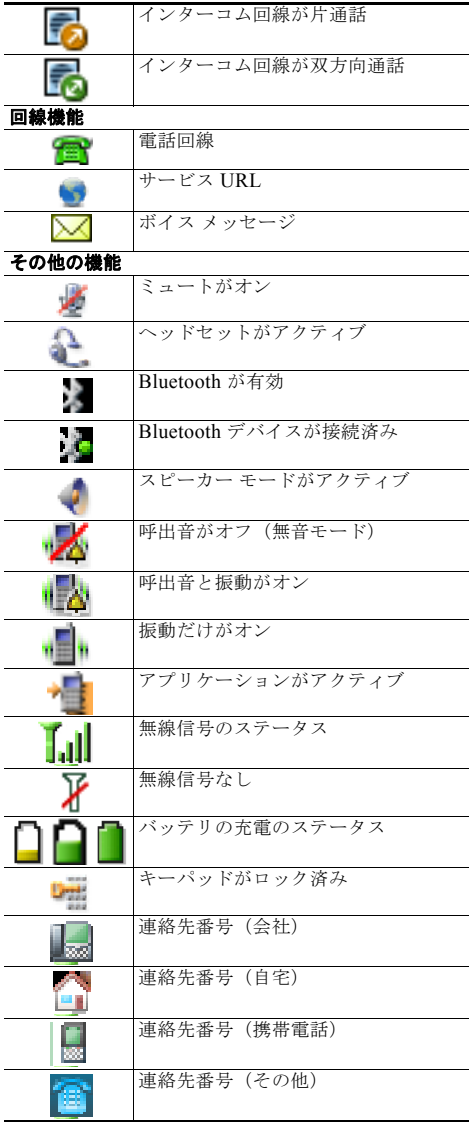